### C Grundlagen - Threads

Michael Strassberger saremox@linux.com

Proseminar C Grundlagen Fachbereich Informatik Fakultaet fuer Mathematik, Informatik und Naturwissenschaften Universitaet Hamburg

3. Juli 2014

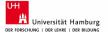

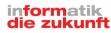

### Table of Contents

- Introduction
- What are threads
- 3 How to use threads in C
- 4 Summary
- **6** Literature

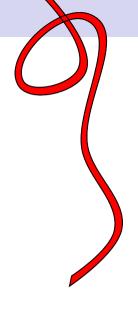

### Table of Contents

- Introduction
- What are threads
- 3 How to use threads in C
- 4 Summary
- **6** Literature

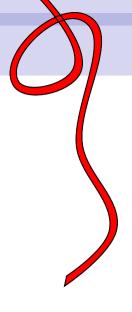

# Processing speed is limited

### **Physical Limits**

- Electrical signal speed (RS)
- Cooling the heat

#### Workarounds from Hardware manufactures

- Multiple CPU Cores ←
- Advanced IS
- MMX etc

# Types of computing problems

#### Problems that can be seperated

- Compression
  - LempelZivMarkov chain algorithm
- Simulations
  - Weather
  - Chemical reactions
  - Satelite movements
- Sort algorithm
- Arithmetic

#### Problems that can't be seperated

- File I/O
- Network I/O
- Hardware Access
  - Sound
  - HDD
- Graphical user Interface
  - GTK
  - QT

### Airthmetic Example

$$\sum_{i=0}^{1000} (i^2 + 5 \cdot i + 5)^{10}$$

#### Part #1

$$\mathsf{res1} = \sum_{i=0}^{500} (i^2 + 5 \cdot i + 5)^{10}$$

res2 = 
$$\sum_{i=0}^{1000} (i^2 + 5 \cdot i + 5)^{10}$$

### Join parts together

int result = 
$$res1 + res2$$
;

### Table of Contents

- Introduction
- What are threads
  With great power comes great responsibility
- How to use threads in C
- Summary
- **6** Literature

#### What are threads

#### Definition

In computer science, a thread of execution is the smallest sequence of programmed instructions that can be managed independently by an operating system scheduler. [2]

#### Properties of threads

- Small memory footprint
- OS can map threads to diffrent CPU's

# How Unix processes are organized

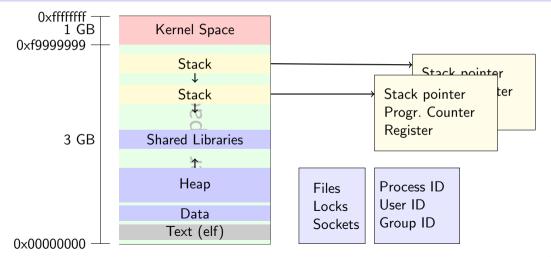

9/32

# With great power comes great responsibillity

### Problems that occur by using threads

- Race Condition
- Communication between threads
- Dead locks
- Live locks

### Race Condition

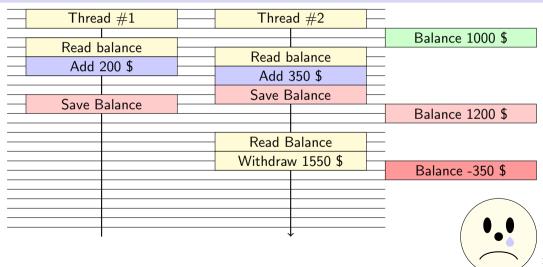

### But there is hope

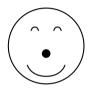

#### Locks / Mutex

- primary implementation for thread syncronisation
- mutexes can prevent race conditions
- It's up to the programmer to ensure locking and unlocking mutexes

C Grundlagen - Threads

What are threads
With great power comes great responsibility

### But wait...

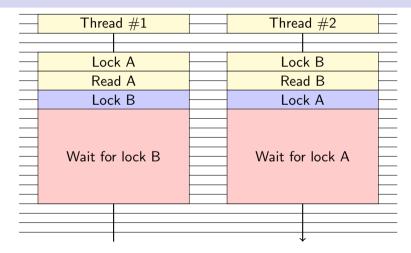

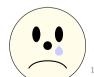

C Grundlagen - Threads

With great power comes great responsibility

# Summary

#### What we now know about threads

- Threads have a small memory footprint
- We've to be careful using threads
  - Consistence of shared data
  - Syncronisation

### Table of Contents

- Introduction
- What are threads
- 3 How to use threads in C pthread OpenMP
- Summary
- **6** Literature

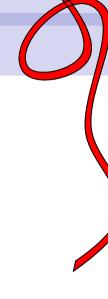

### Overview

#### Libraries

- $\bullet \ \, \mathsf{pthread} \, \leftarrow \,$
- $\bullet \ \mathsf{OpenMP} \leftarrow$
- c11
- glib
- Qt-Threads
- many more...

### What is PThread

#### PThread

- In History each hardware vendor had developed his own implementation of threads
- Pthread is a standardized programming interface
  - defined for unix in IEEE POSIX 1003.1c standard (1995)
- Hardware vendors began to offer pthread implementations

```
C Grundlagen - Threads
Usage
upthread
```

# Compiling

```
gcc
```

gcc - std = c11 - lpthread ¡file¿ -o joutput¿

#### Makefile

```
1 Account : account.o
2    cc -lpthread -03 account.o -o Account
3 account.o : main.c
4    cc -std=c11 -c -lpthread -lm -03 main.c -o account.o
```

```
C Grundlagen - Threads
Usage
pthread
```

# Quick Overview

#### Data Types for pthread

```
1 pthread_t thread
```

#### Important function calls

```
pthread_create (thread,attributes,start_routine,argument)
pthread_exit (status)
pthread_cancel (thread)
```

```
C Grundlagen - Threads
Usage
pthread
```

### pthread Example

```
Hello World
void * savhello(void * arg)
2 {
   long threadID = (long) arg;
    fprintf(stdout, "Hello from Thread #%d\n", threadID);
    return 0:
7 int main(int argc, char* argv[])
8 {
    pthread_t thread[20];
9
    for(long threadid = 1; threadid < 20; threadid++)</pre>
10
      pthread_create(&thread[threadid], NULL,
11
                      savhello.(void *)threadid):
12
    pthread_exit(NULL);
13
14 }
```

### Output

#### Hello World

```
1 Hello from Thread #4
2 Hello from Thread #5
3 Hello from Thread #6
4 Hello from Thread #7
5 Hello from Thread #9
6 Hello from Thread #10
7 Hello from Thread #8
8 Hello from Thread #11
 Hello from Thread #12
10 Hello from Thread #13
  Hello from Thread #14
12 Hello from Thread #19
13 Hello from Thread #18
14 Hello from Thread #16
15 Hello from Thread #17
```

```
C Grundlagen - Threads
└─ Usage
└─ pthread
```

# passing Arguments & Joining

```
Job Structure

struct job {
   int start;
   int end;
   unsigned long long int result;
};
```

```
void * function(void *ptr) {

struct job *myJob = (struct job*) ptr;
for(int i = myJob->start; i <= myJob->end; i++)

myJob->result += (5*(i*i) + 5);
}
```

```
C Grundlagen - Threads
Usage
pthread
```

# passing Arguments & Joining

```
int main() {
      struct job job1 = {0,500,0};
      struct job job2 = {501,1000,0};
      pthread_t worker1;
      pthread_t worker2;
      pthread_create(&worker1.NULL.function.(void *) &job1);
      pthread_create(&worker2, NULL, function, (void *) & job2);
      pthread_join(worker1, NULL);
      pthread_join(worker2, NULL);
      fprintf(stdout, "Result: %11u + %11u = %11u \n", job1.result, job2.result,(
10
          job1.result+job2.result));
```

```
C Grundlagen - Threads

Usage
pthread
```

### Mutex

#### Data Types for pthread

```
1 pthread_mutex_t mutex
```

### Create and Destroy

```
1 pthread_mutex_init (mutex,attr)
2 pthread_mutex_destroy (mutex)
```

### Locking

```
1 pthread_mutex_lock (mutex)
2 pthread_mutex_trylock (mutex)
3 pthread_mutex_unlock (mutex)
```

```
C Grundlagen - Threads
Usage
Lpthread
```

### int transfer(struct account \*from, struct account \*to, int ammount)

```
pthread_mutex_lock(&from->lock);
      if (from -> balance > ammount) {
           if(pthread_mutex_trylock(&to->lock) == 0) {
               from -> balance -= ammount;
               to->balance += ammount:
               pthread_mutex_unlock(&to->lock);
           } else {
               pthread_mutex_unlock(&from->lock);
               return transfer(from, to, ammount);
10
           pthread_mutex_unlock(&from->lock);
11
           fprintf(stdout,"| %s\t | %d\t |\n",to->name.to->balance);
12
           return 0:
13
      } else {
14
           pthread_mutex_unlock(&from->lock);
15
          return -1:
16
17
```

```
C Grundlagen - Threads
Usage
OpenMP
```

### OpenMP

### What is OpenMP

- API for using multiple threads on MPM
- ullet Supports C / C++ and Fortran
- Is a set of compile directives
- Easy to use

#### compiling

gcc -std=c11 -fopenmp ¡file¿ -o ¡outputfile¿

# Example

#### Hello World

```
#include <stdio.h>

int main(void)

{
    #pragma omp parallel
    printf("Hello, world.\n");
    return 0;
}
```

# Table of Contents

- Introduction
- What are threads
- 3 How to use threads in C
- 4 Summary
- **6** Literature

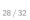

# Summary

#### What we've learned

- With threads we can access multiple CPU's
- Corecctly used they offer more Performance on MPM
- We have to syncronize access to shared data
- Take care of Race Conditions, Dead locks and Live Locks

# Thank you for your attention

# Table of Contents

- Introduction
- What are threads
- How to use threads in C
- Summary
- **6** Literature

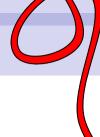

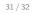

#### Literature

Blaise Barney.
 Posix threads programming.
 https://computing.llnl.gov/tutorials/pthreads/.
 Many.
 Thread (computing).
 http://en.wikipedia.org/wiki/Thread\_(computing).